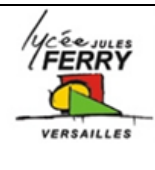

# **Présentation de l'ajout d'une fonctionnalité** *Synthèse*

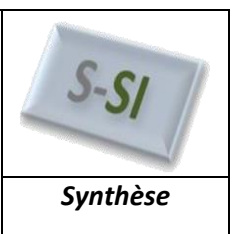

### **1.Introduction**

Pour un certain nombre de projets, vous allez être amené à ajouter une fonctionnalité à l'objet sur lequel vous travaillez.

### **2.Cahier des charges de la modification**

Indiquez à quel besoin va répondre cette évolution du produit. Quels types d'utilisateurs en ont besoin et pourquoi.

Décrivez précisément et de façon chiffrée ce que le système doit faire.

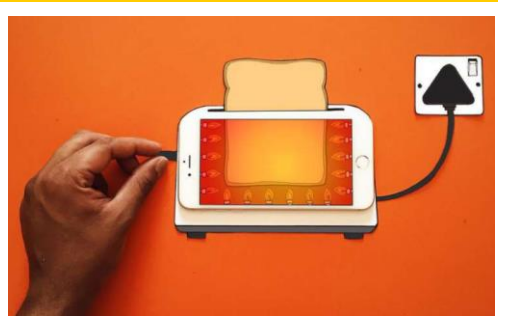

#### **3.Interface utilisateur**

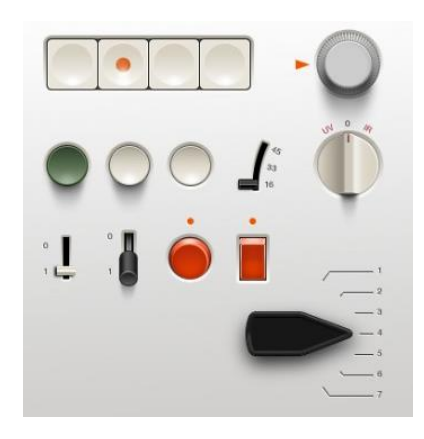

Décrivez quels boutons vous ajoutez sur le système, présentez l'interface graphique de l'application pour Smartphone que l'utilisateur serait amené à utiliser.

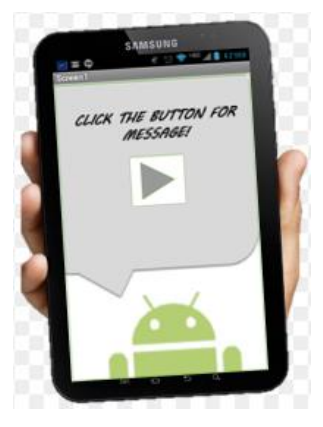

#### **4.Algorigramme**

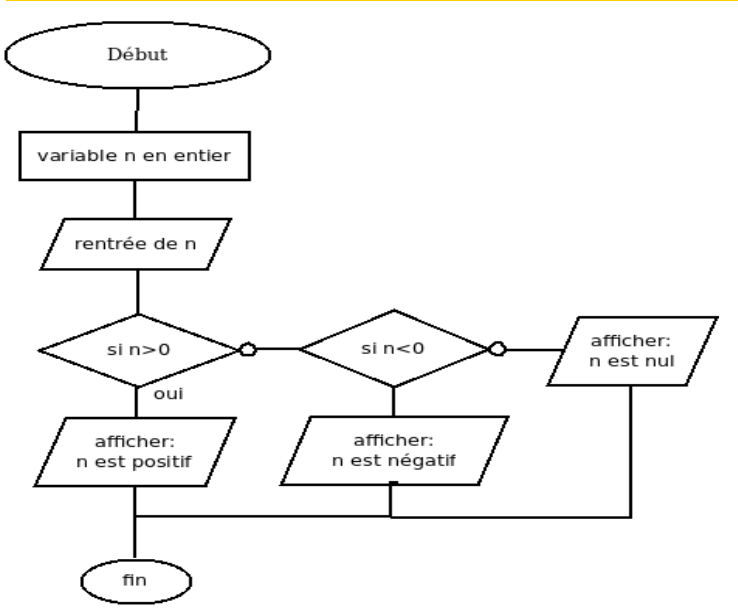

Il faut que votre algorigramme soit lisible sur votre diaporama. Utilisez des macro dans le programme principal pour donner une vue d'ensemble du programme

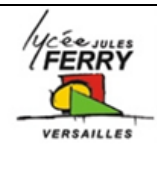

# **Présentation de l'ajout d'une fonctionnalité** *Synthèse*

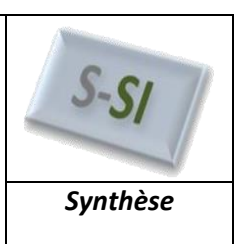

## **5.Prototypage**

Description du matériel utilisé, exemples :

Carte Arduino

DEL pour représenter la mise en rotation des moteurs

GBF pour représenter des pulsations cardiaques

Utilisez Fritzing pour présenter vos montages <http://fritzing.org/home/>

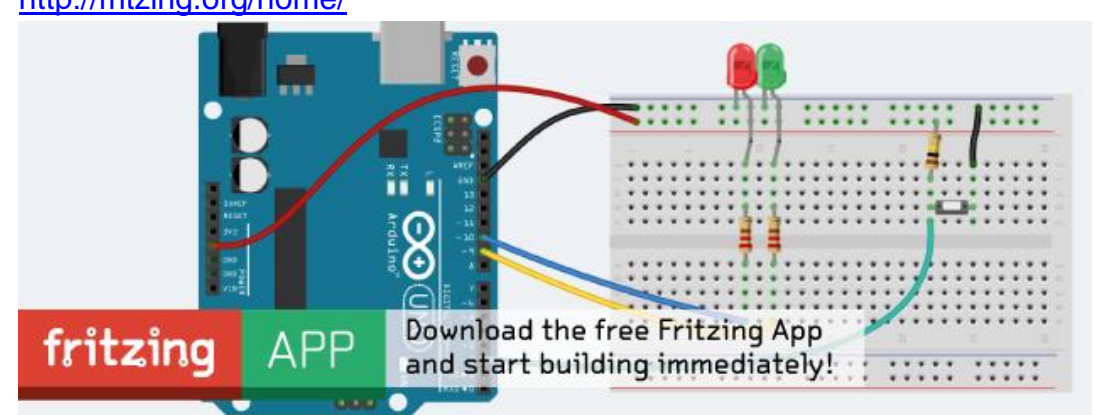

Mettez des photos ou de courtes vidéos de vos montages

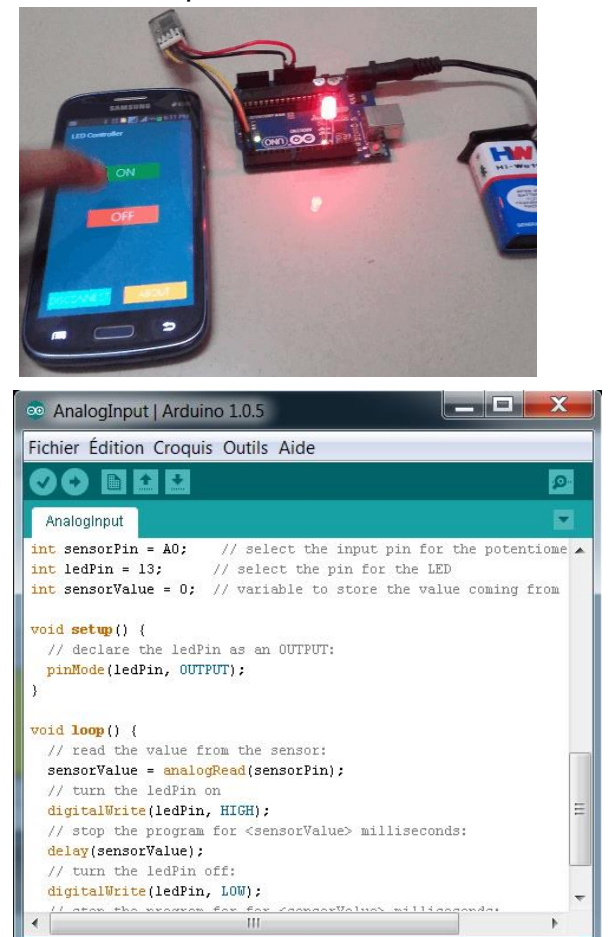

Déclartion des constantes et des variables utilisées dans le prgramme et éventuellement des fonctions utilisées

Imprim'écran du code avec des anotations